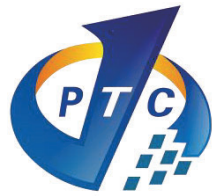

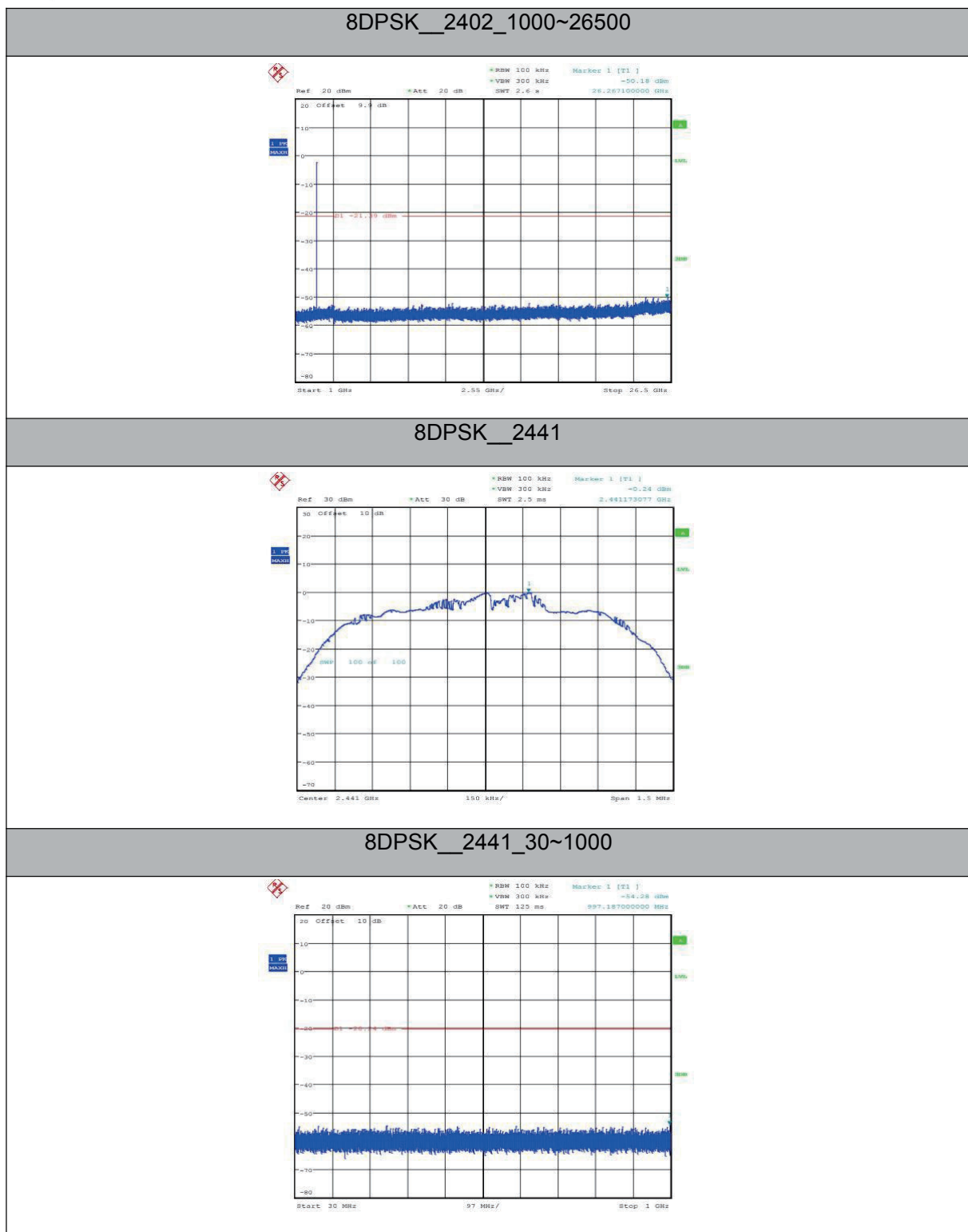

Page 35 of 64

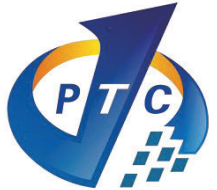

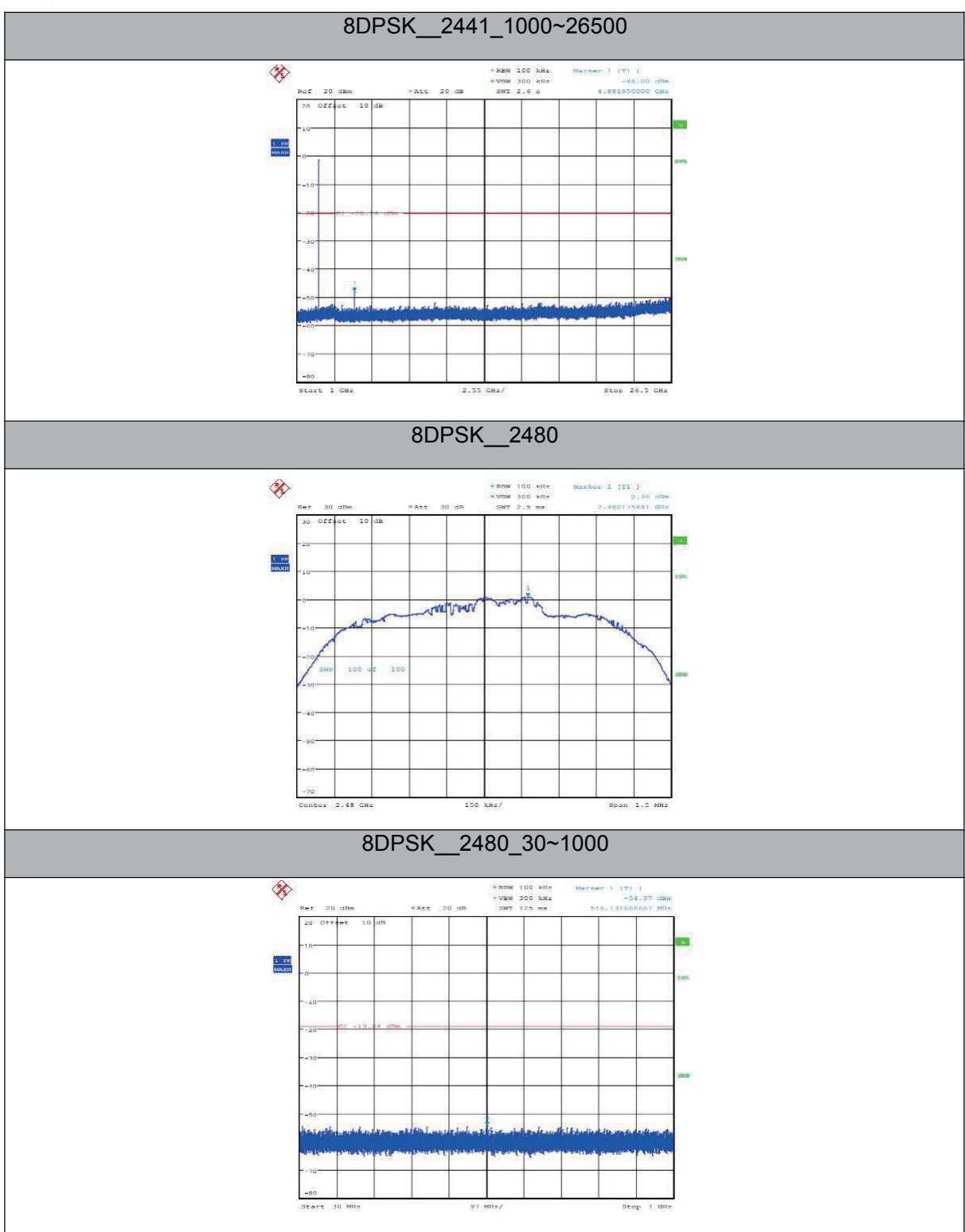

Page 36 of 64

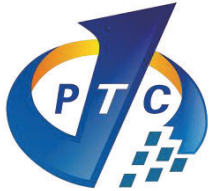

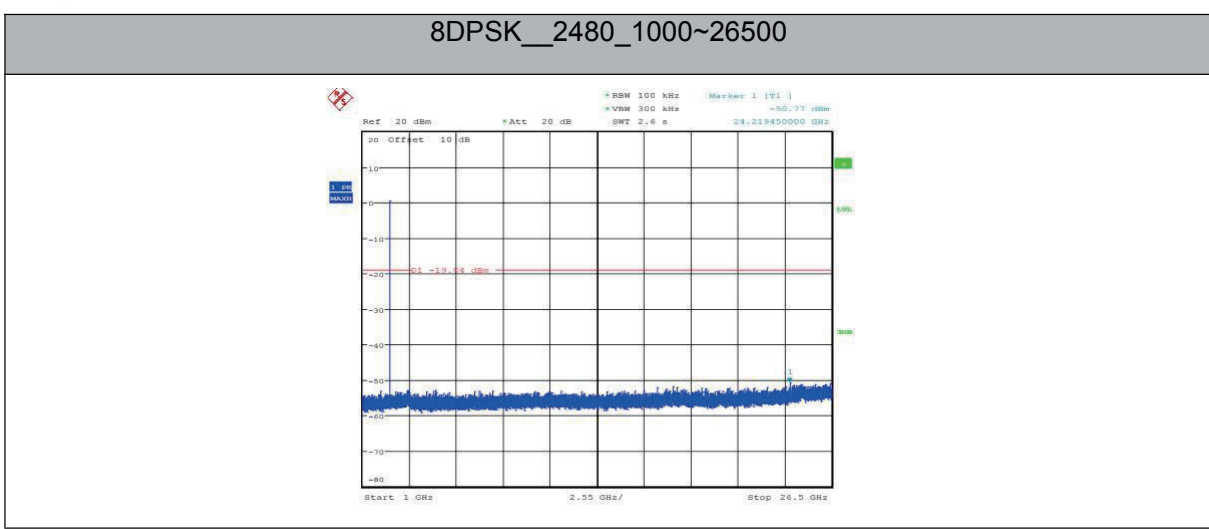

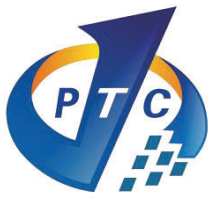

# **9 20 dB Bandwidth & 99% Bandwidth Measurement**

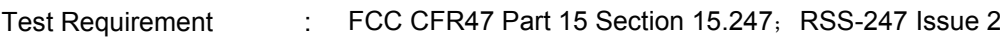

Test Method : ANSI C63.10:2013

## **9.1 Test Procedure**

- 1. Remove the antenna from the EUT and then connect a low RF cable from the antenna port to the spectrum;
- 2. Set the spectrum analyzer: RBW =100kHz, VBW = 100kHz

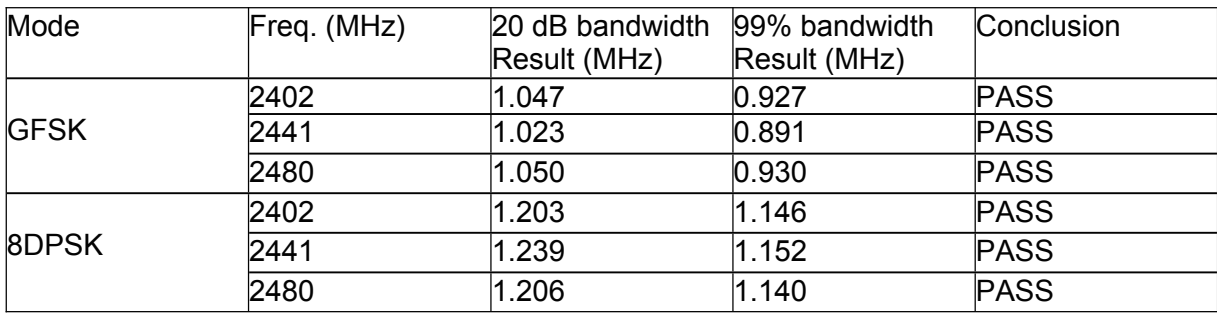

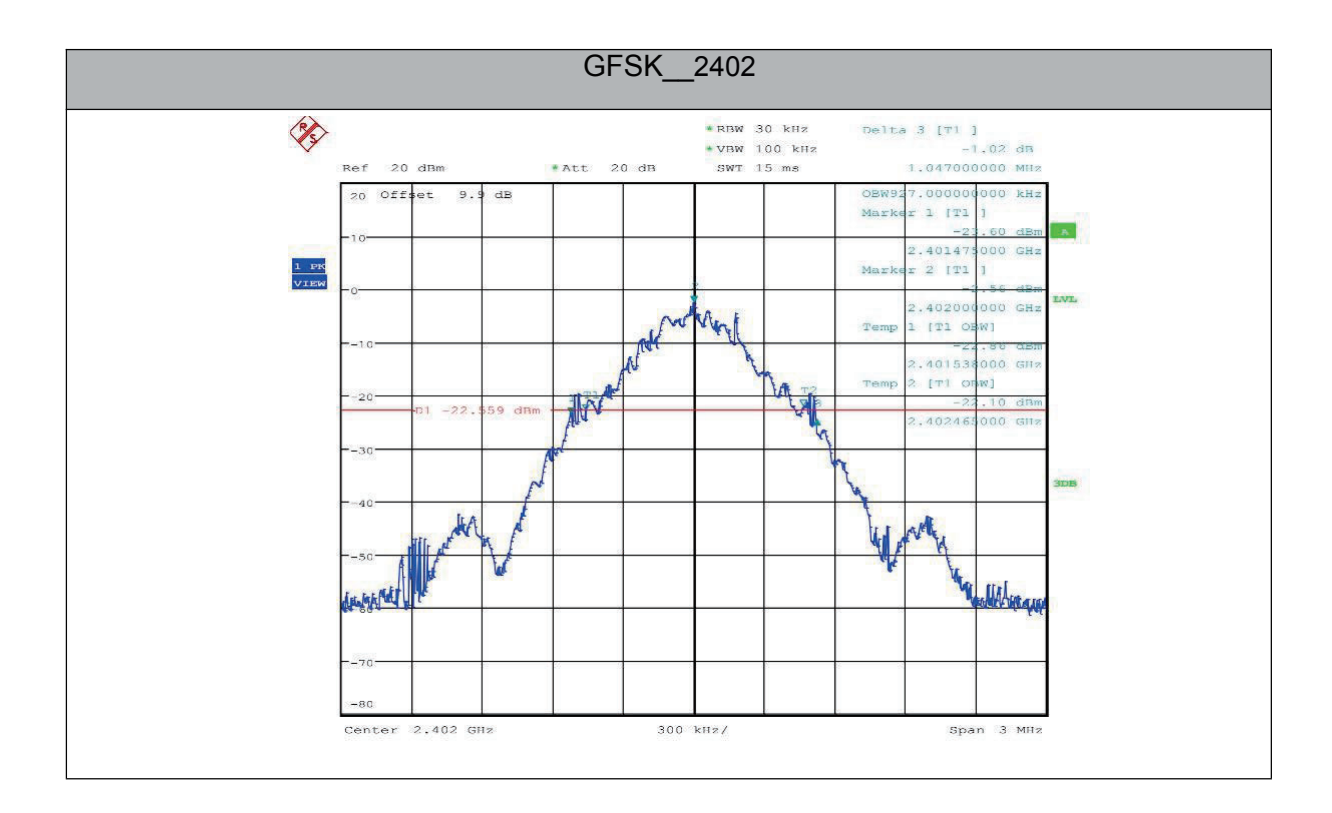

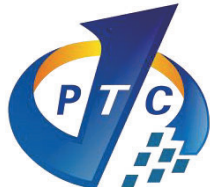

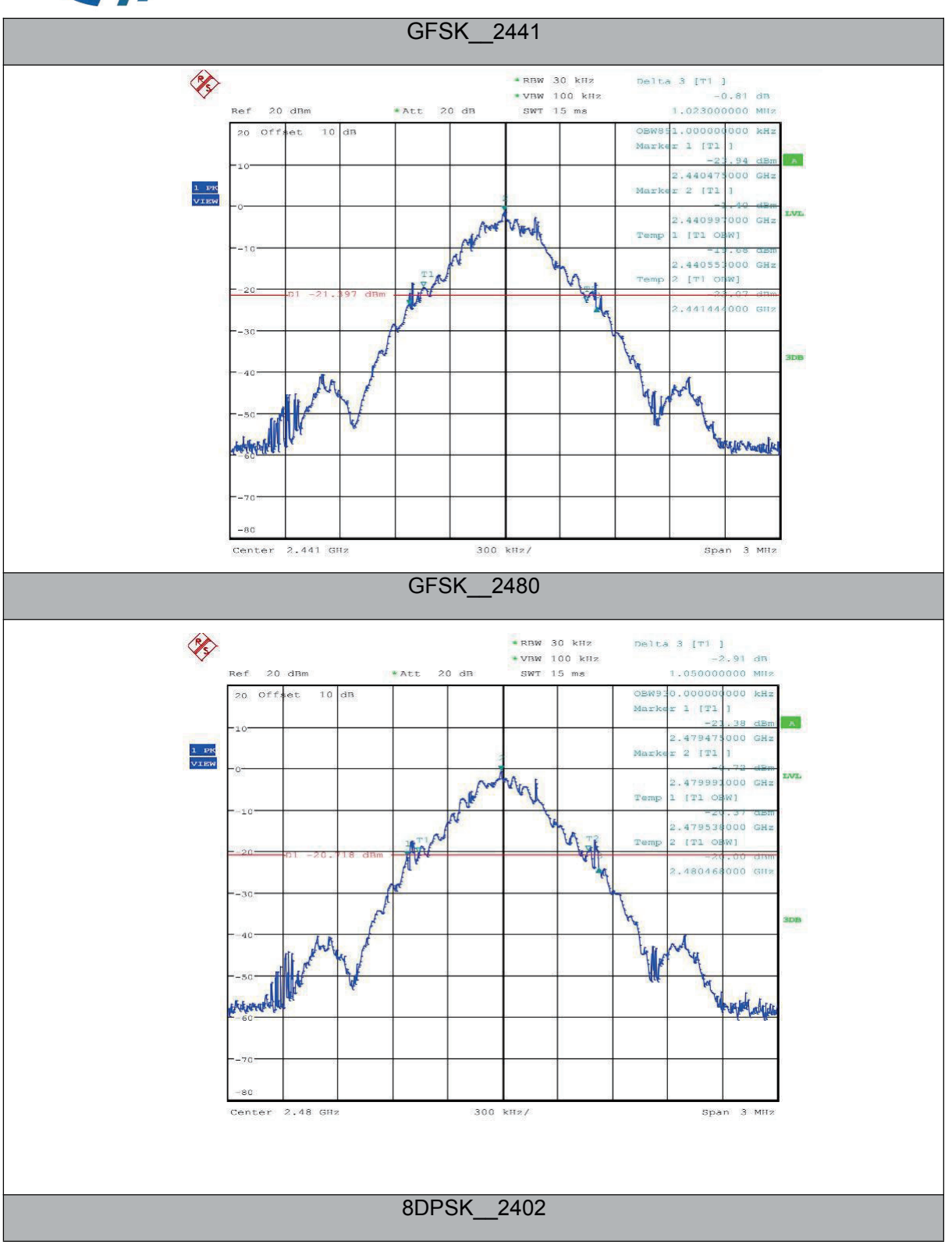

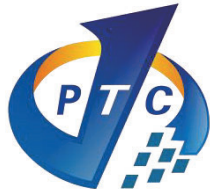

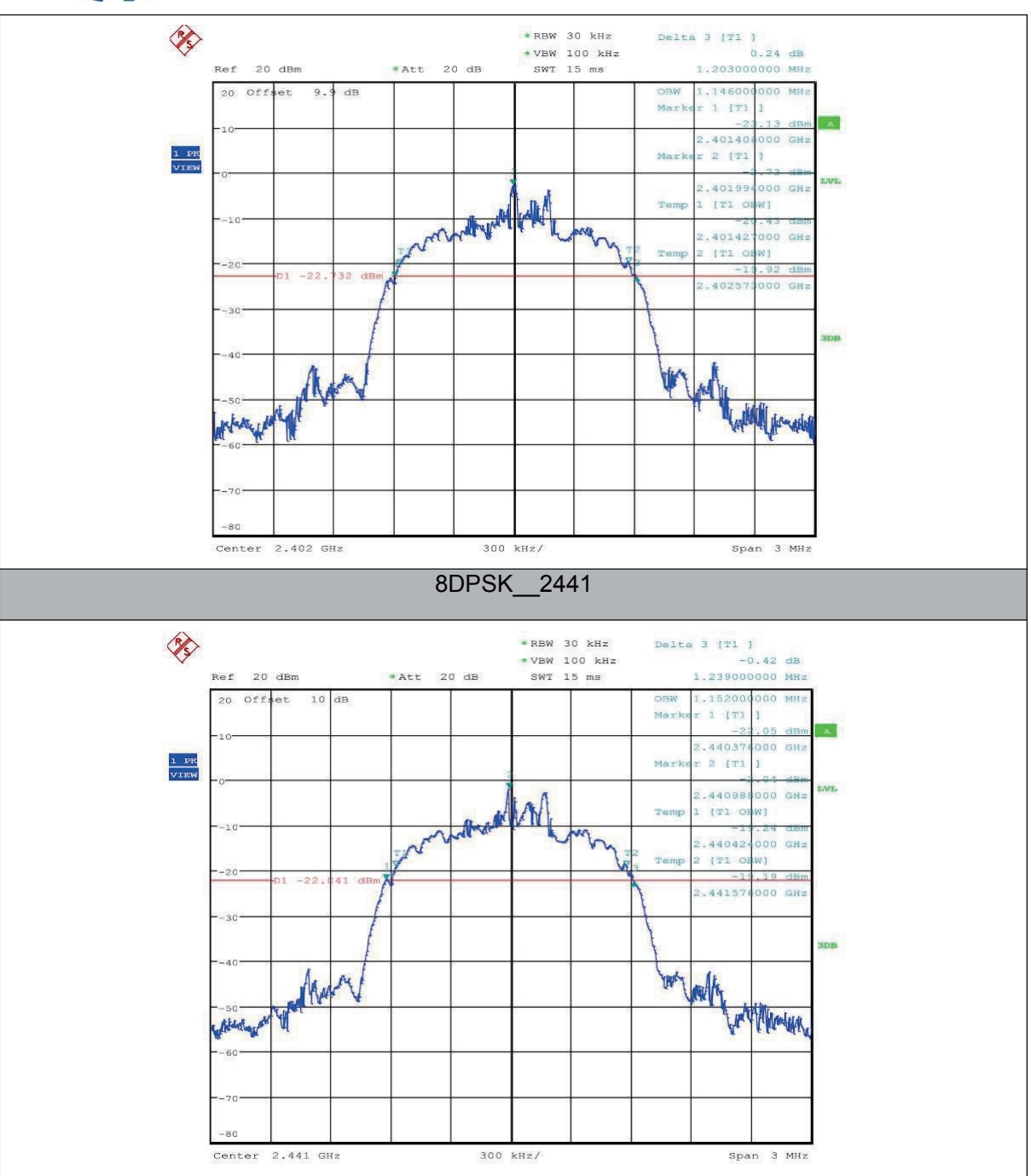

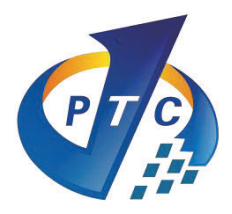

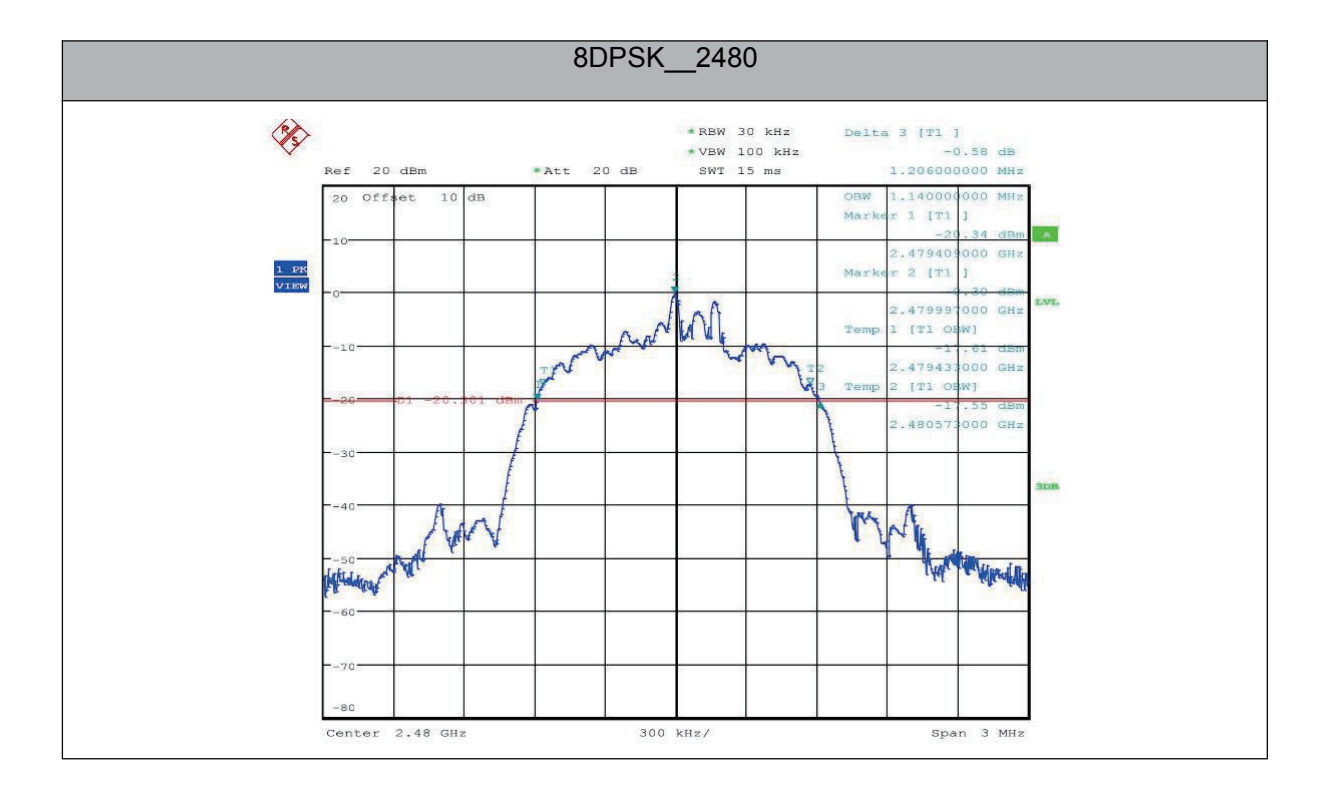

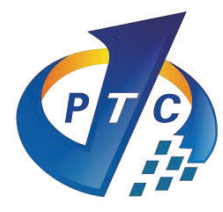

# **10 Maximum Peak Output Power**

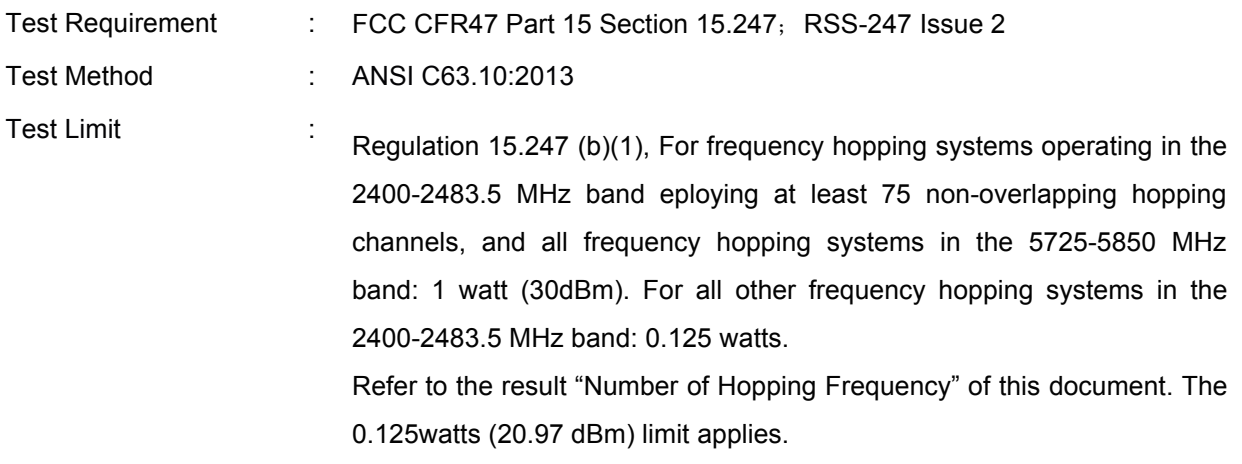

## **10.1Test Procedure**

1. Remove the antenna from the EUT and then connect a low RF cable from the antenna port to the spectrum.

2. Set the spectrum analyser: RBW = 3.0 MHz. VBW =10 MHz. Sweep = auto; Detector Function = Peak.

3. Keep the EUT in transmitting at lowest, medium and highest channel individually. Record the max value.

## **10.2Test Result**

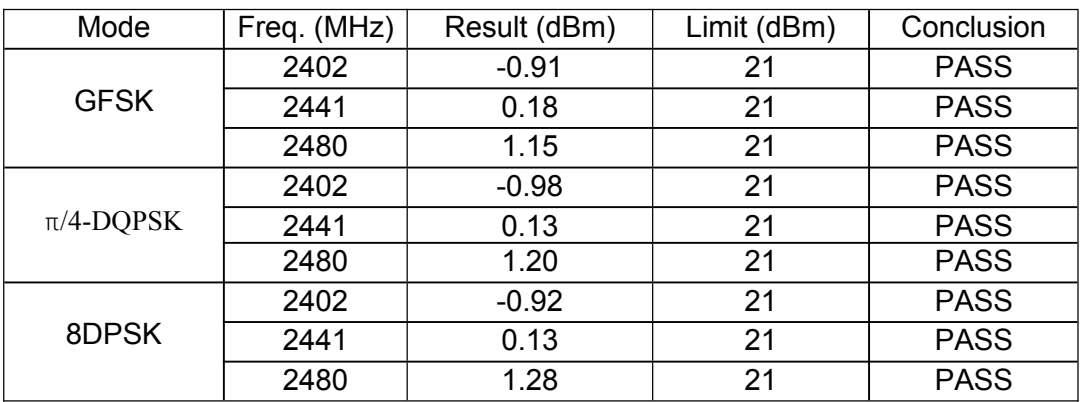

GFSK\_\_2402

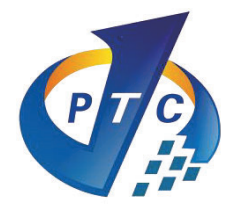

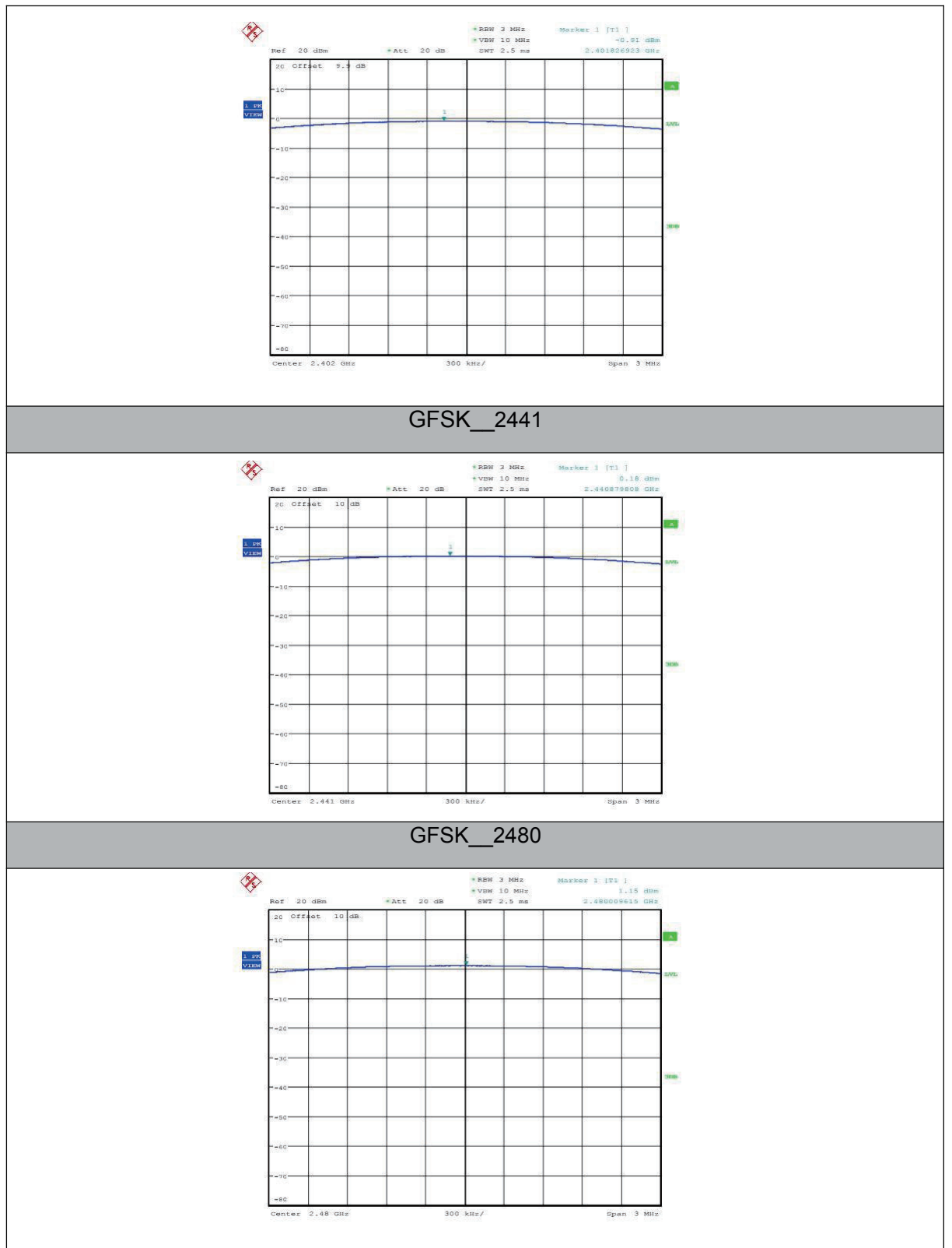

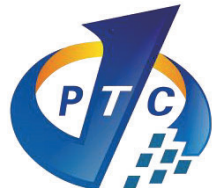

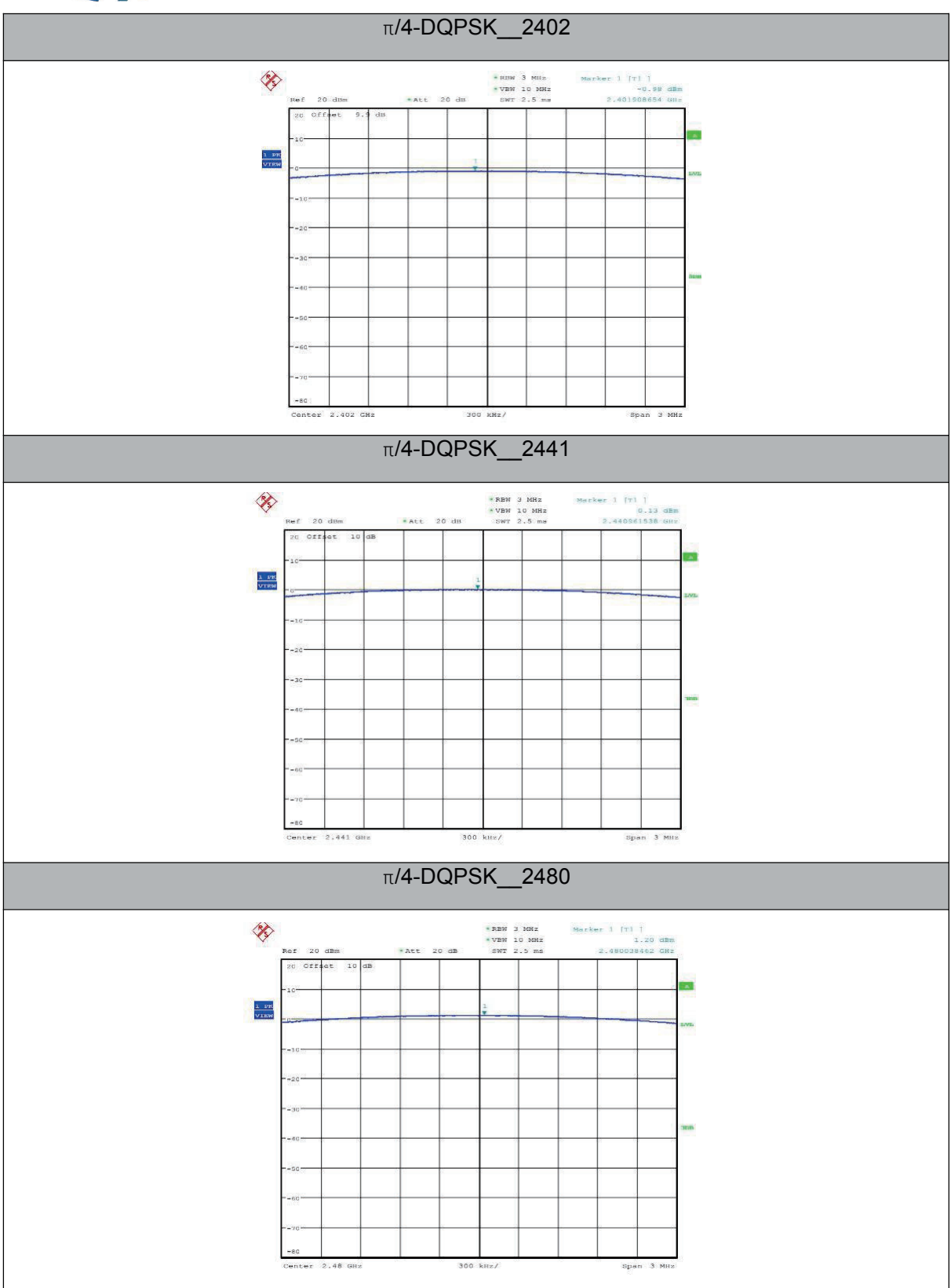

Page 44 of 64

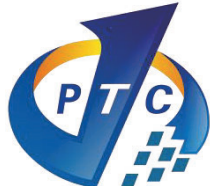

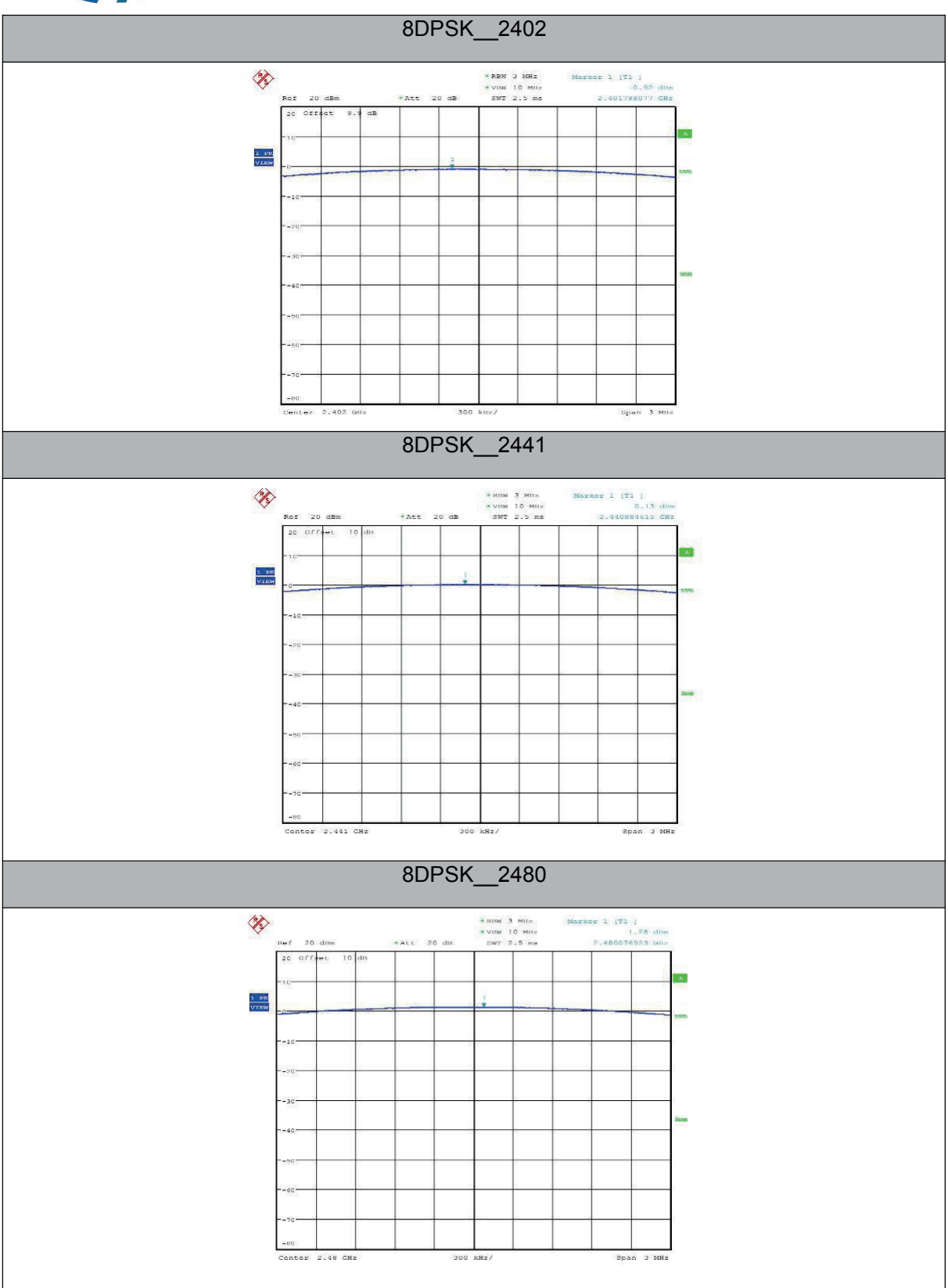

Page 45 of 64

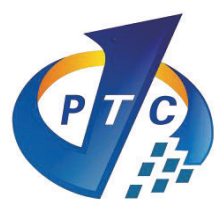

# **11 Hopping Channel Separation**

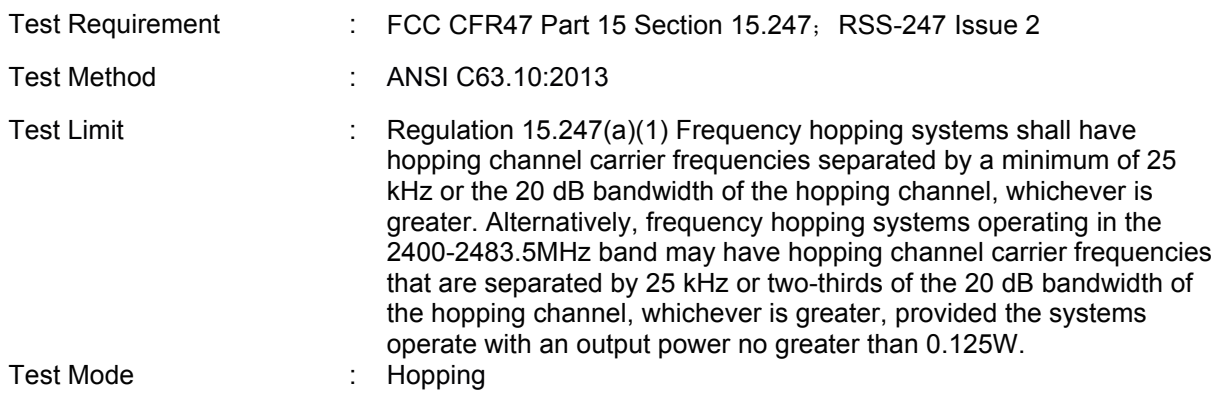

## **11.1 Test Procedure**

- 1. Remove the antenna from the EUT and then connect a low RF cable from the antenna port to the spectrum.
- 2. Set the spectrum analyzer: RBW = 30KHz. VBW =100KHz, Span = 3.0MHz. Sweep = auto; Detector Function = Peak. Trace = Max hold.
- 3. Allow the trace to stabilize. Use the marker-delta function to determine the separation between the peaks of the adjacent channels. The limit is specified in one of the subparagraphs of this Section Submit this plot.

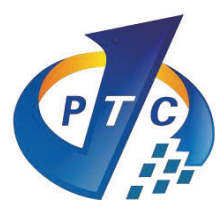

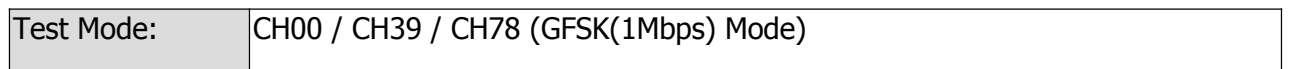

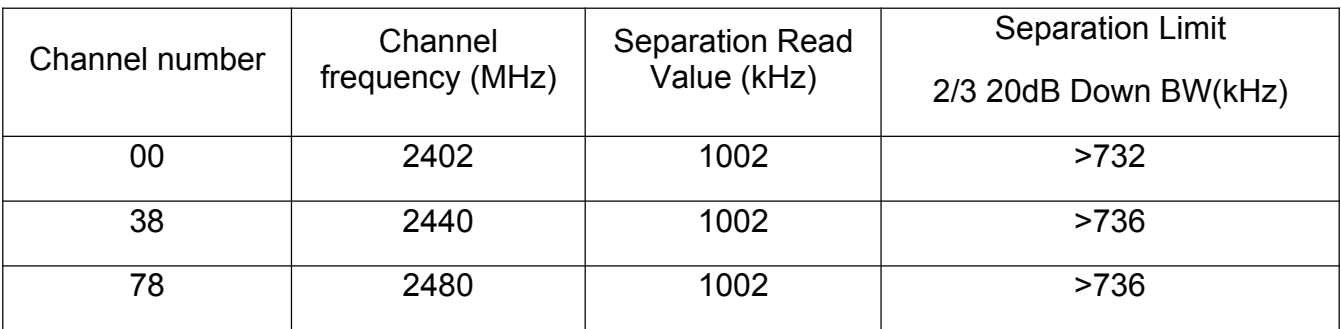

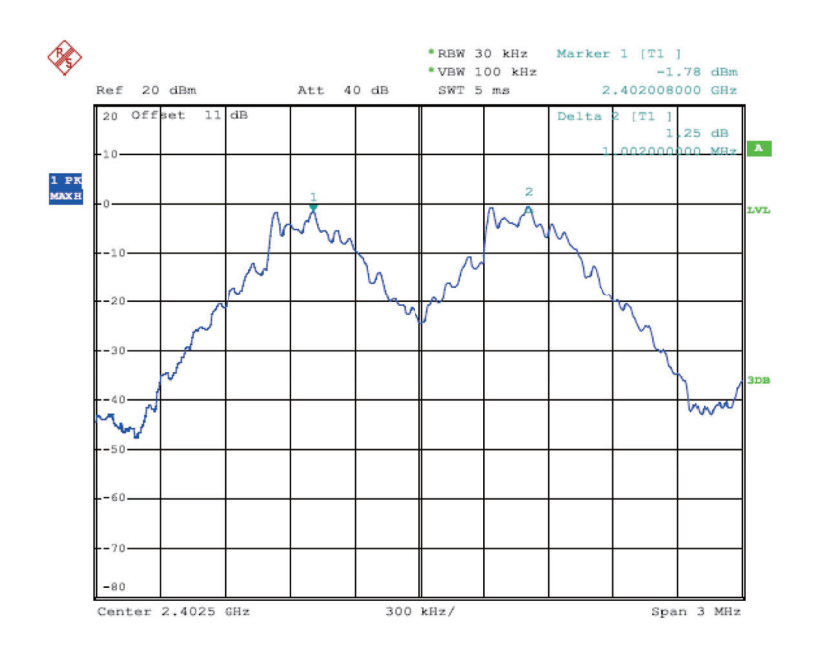

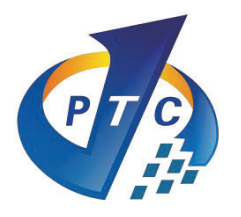

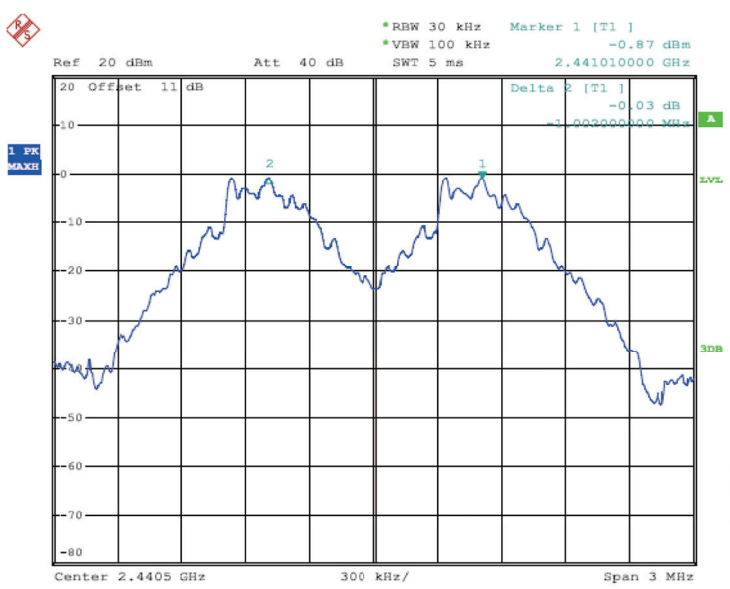

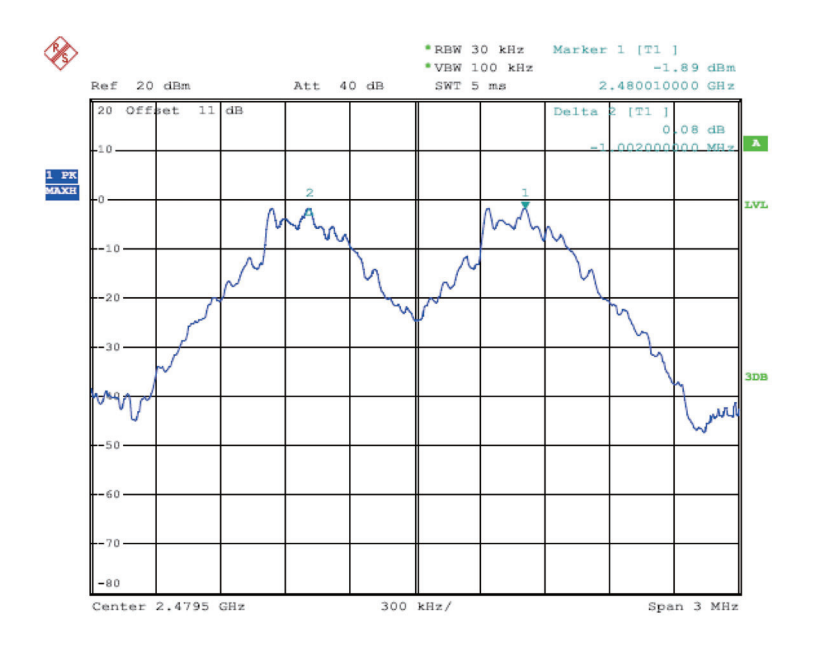

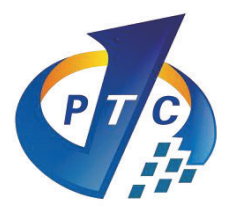

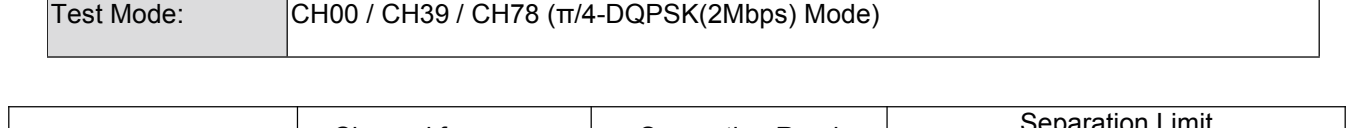

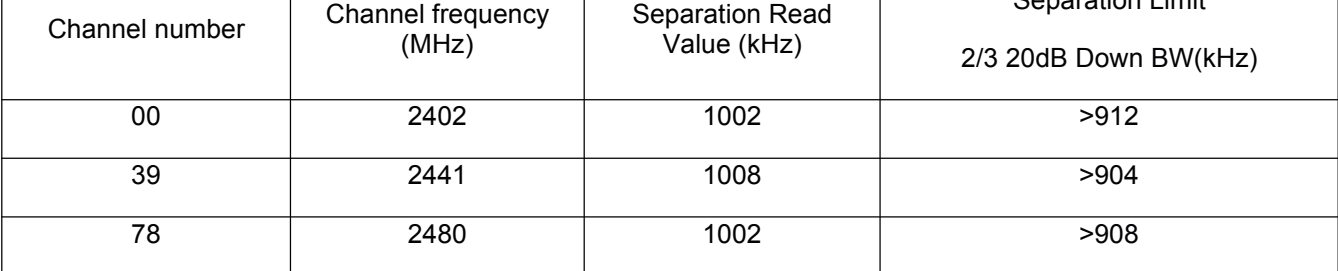

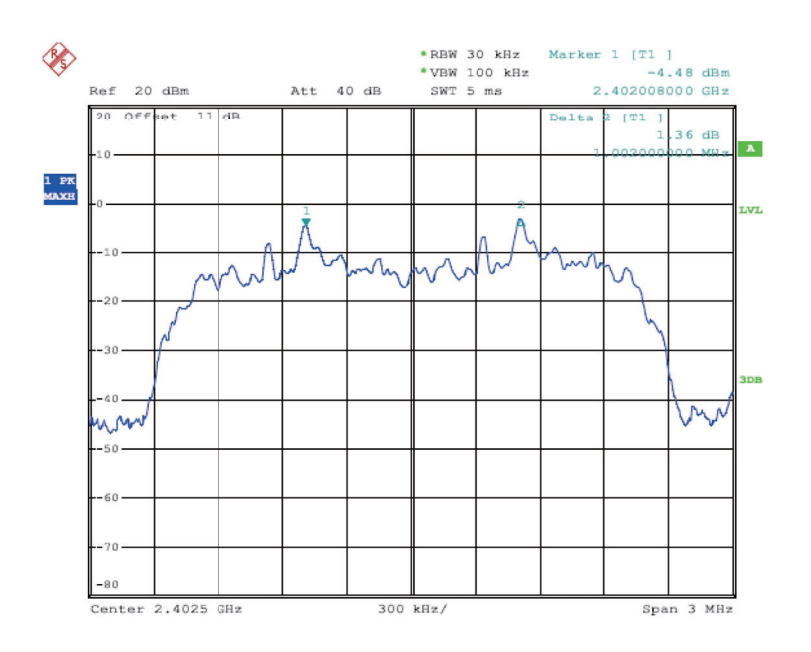

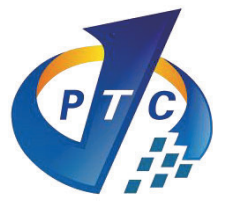

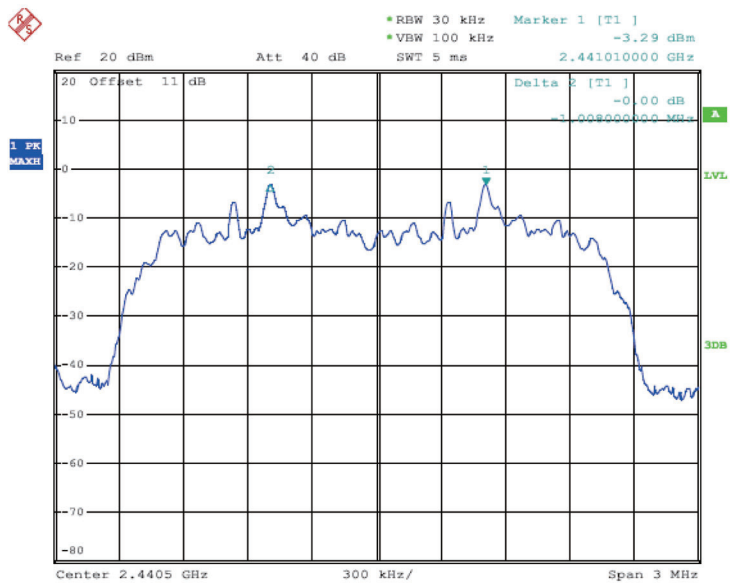

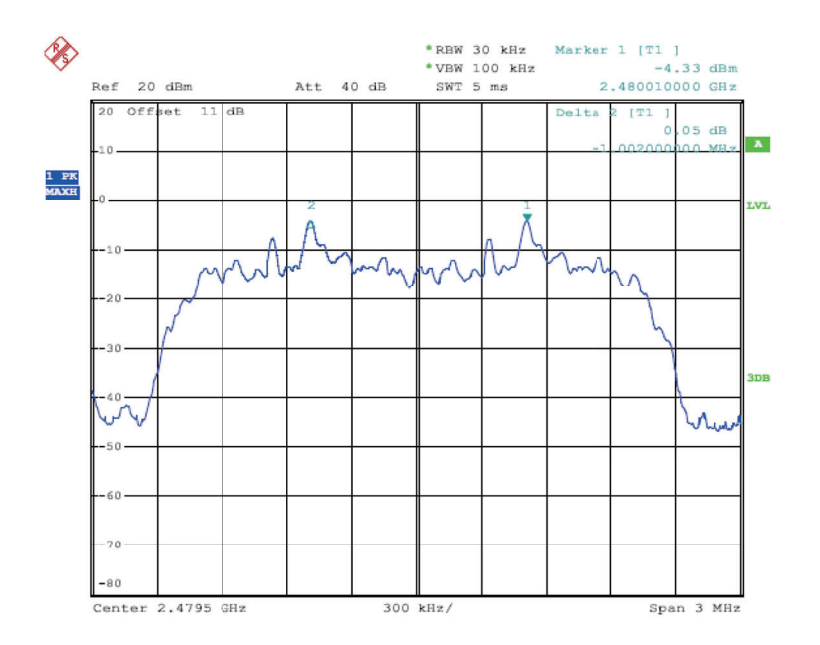

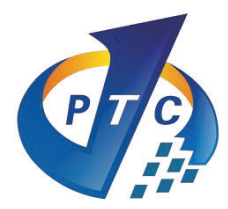

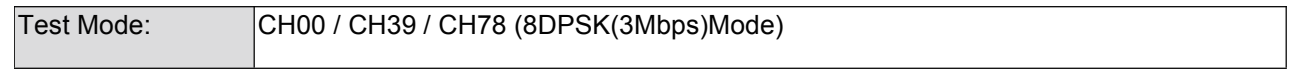

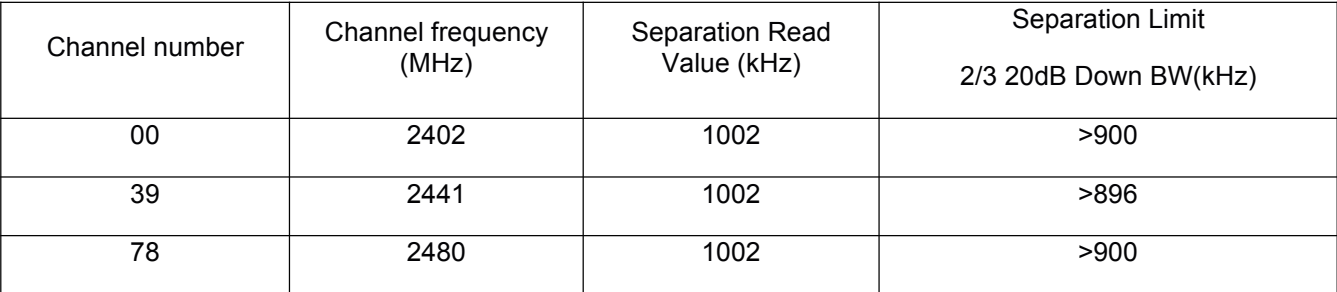

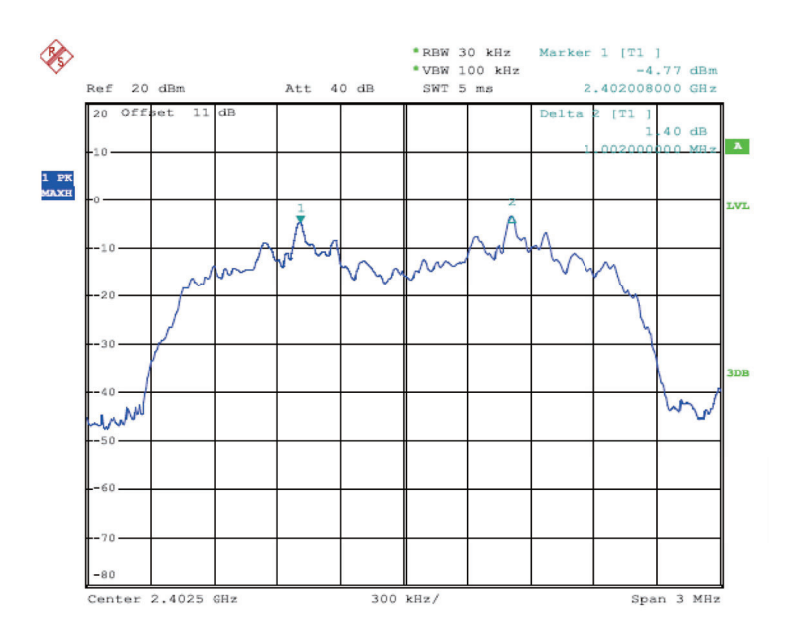

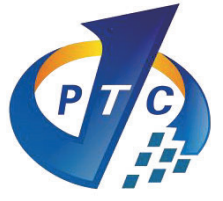

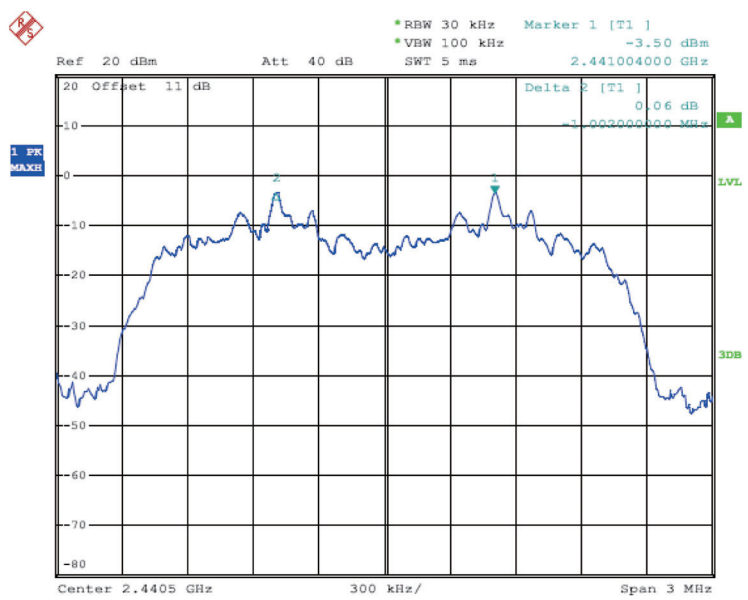

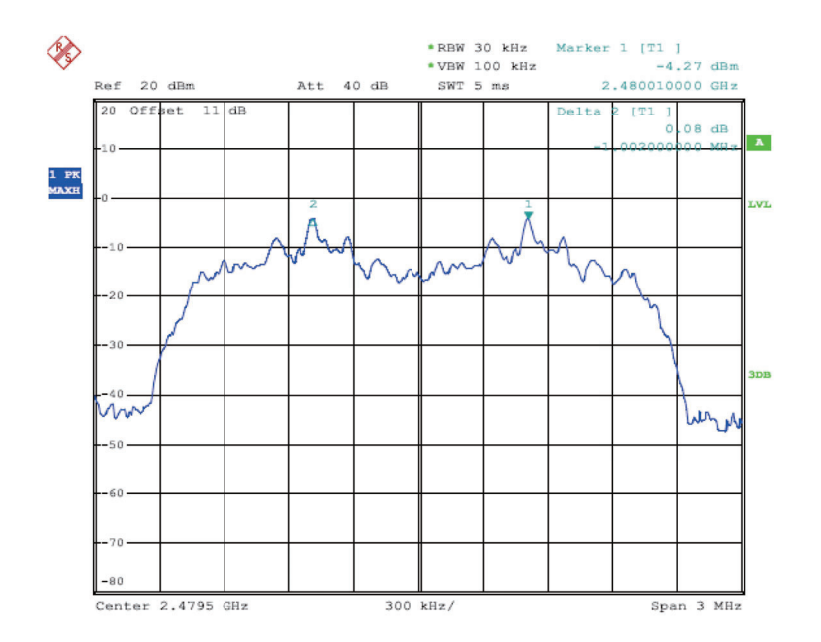

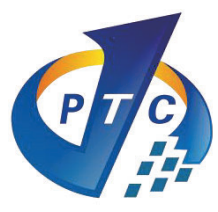

# **12 Number of Hopping Frequency**

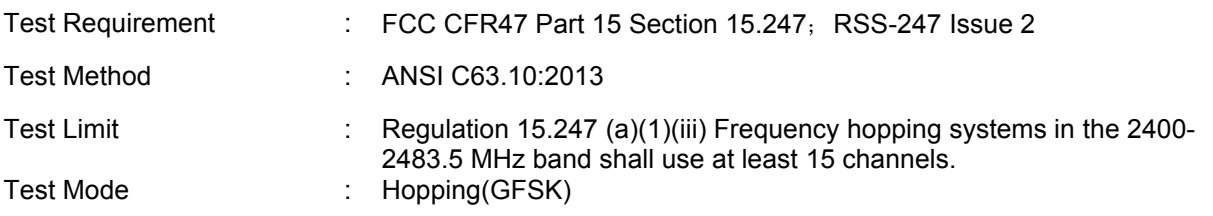

## **12.1 Test Procedure**

1. Remove the antenna from the EUT and then connect a low RF cable from the antenna port to the spectrum.

2. Set the spectrum analyzer: RBW = 100KHz. VBW = 300KHz. Sweep = auto; Detector Function = Peak. Trace = Max hold.

3. Allow the trace to stabilize. It may prove necessary to break the span up to sections. in order to clearly show all of the hopping frequencies. The limit is specified in one of the subparagraphs of this Section. 4. Set the spectrum analyzer: Start Frequency = 2.4GHz, Stop Frequency = 2.483GHz. Sweep=auto;

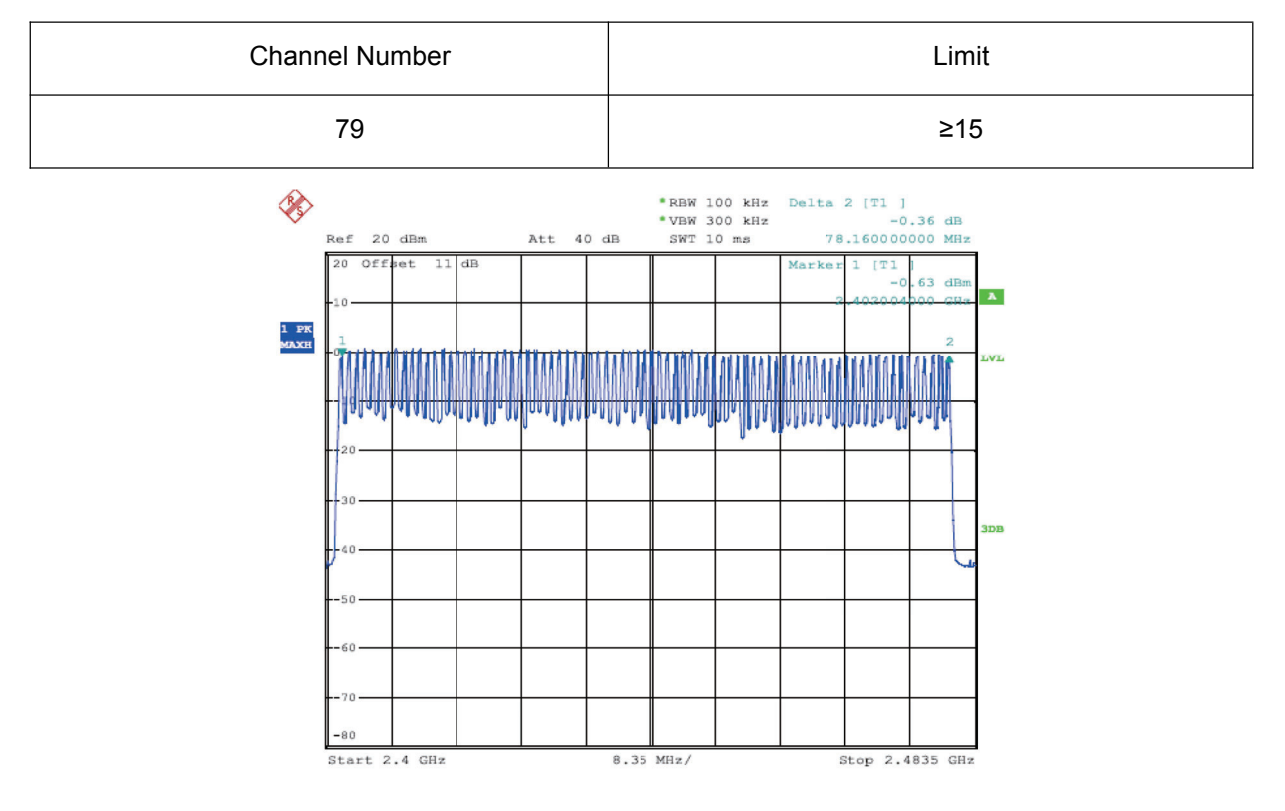

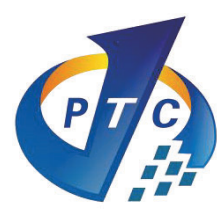

# **13 Dwell Time**

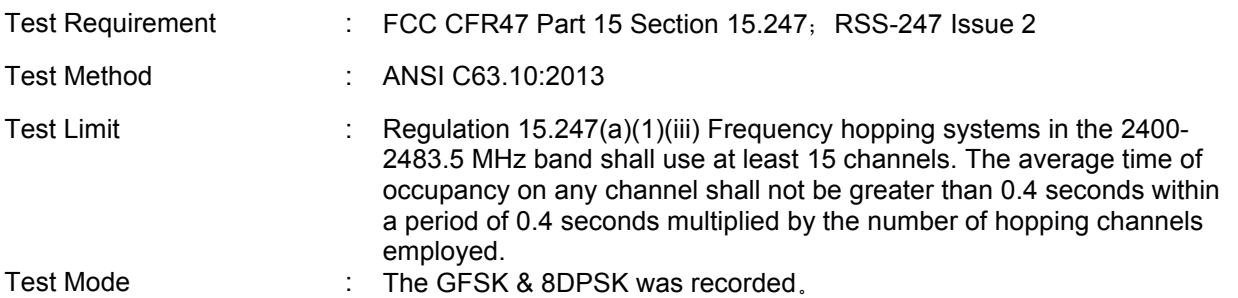

## **13.1 Test Procedure**

1. Remove the antenna from the EUT and then connect a low RF cable from the antenna port to the spectrum.

2. Set spectrum analyzer span = 0. Centred on a hopping channel;

3. Set RBW = 1MHz and VBW = 3MHz.Sweep = as necessary to capture the entire dwell time per hopping channel. Set the EUT for DH5, DH3 and DH1 packet transmitting.Set RBW = 0.5MHz and VBW = 3MHz.Sweep = 31.6s

4. Set RBW = 0.5MHz and VBW = 3MHz,the test period: T= 0.4 Second/Channel x 79 Channel = 31.6s;Measure the hopping number and on time of each pulse with spectrum analyzer in zero span set, and calculate dwell time with formula Dwell time  $=$  total hops \*pulse's on time.

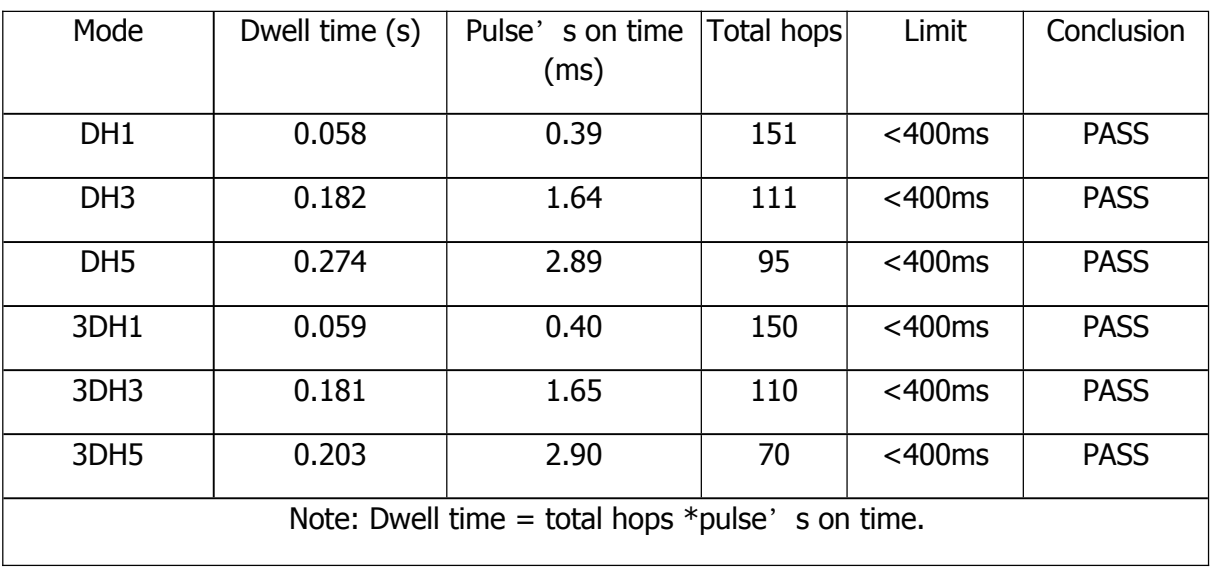

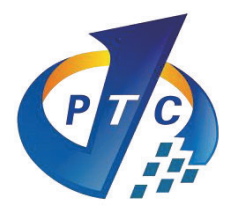

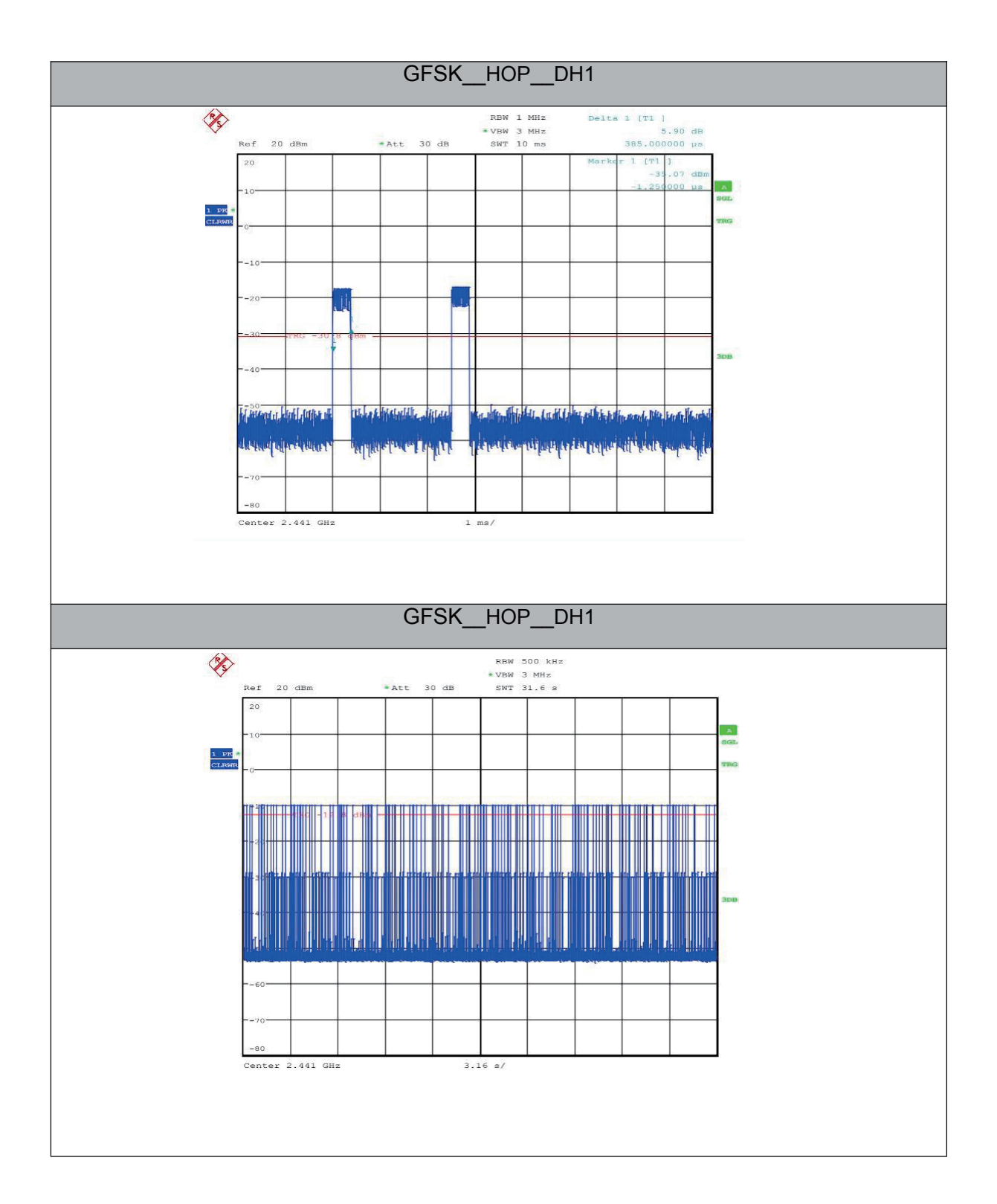